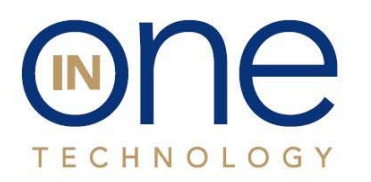

**The Leading Provider** of Automation Innovation

## Check battery backup voltage on VMC boards

Using a Multimeter, follow these steps to measure the battery output voltage:

- 1) Turn machine power OFF.
- 2) Set voltmeter to measure DC voltage.
- 3) Locate the RAM chip, which is a 28-pin device marked "U3" on the board.
- 4) Locate the upper-left corner of the chip, which is marked with a small dimple (pin 1).
- 5) Place the "Negative" terminal of the voltmeter on pin 14 (lower left corner).
- 6) Place the "Positive" terminal of the voltmeter on pin 15 (upper right corner).
- 7) If the reading is less than 2.2VDC, the battery is not supplying enough voltage to retain settings & pricing and the controller must be replaced. Typical voltage should be in the range of 2.8-2.9 volts.
- 8) This procedure applies to our older VMC controllers

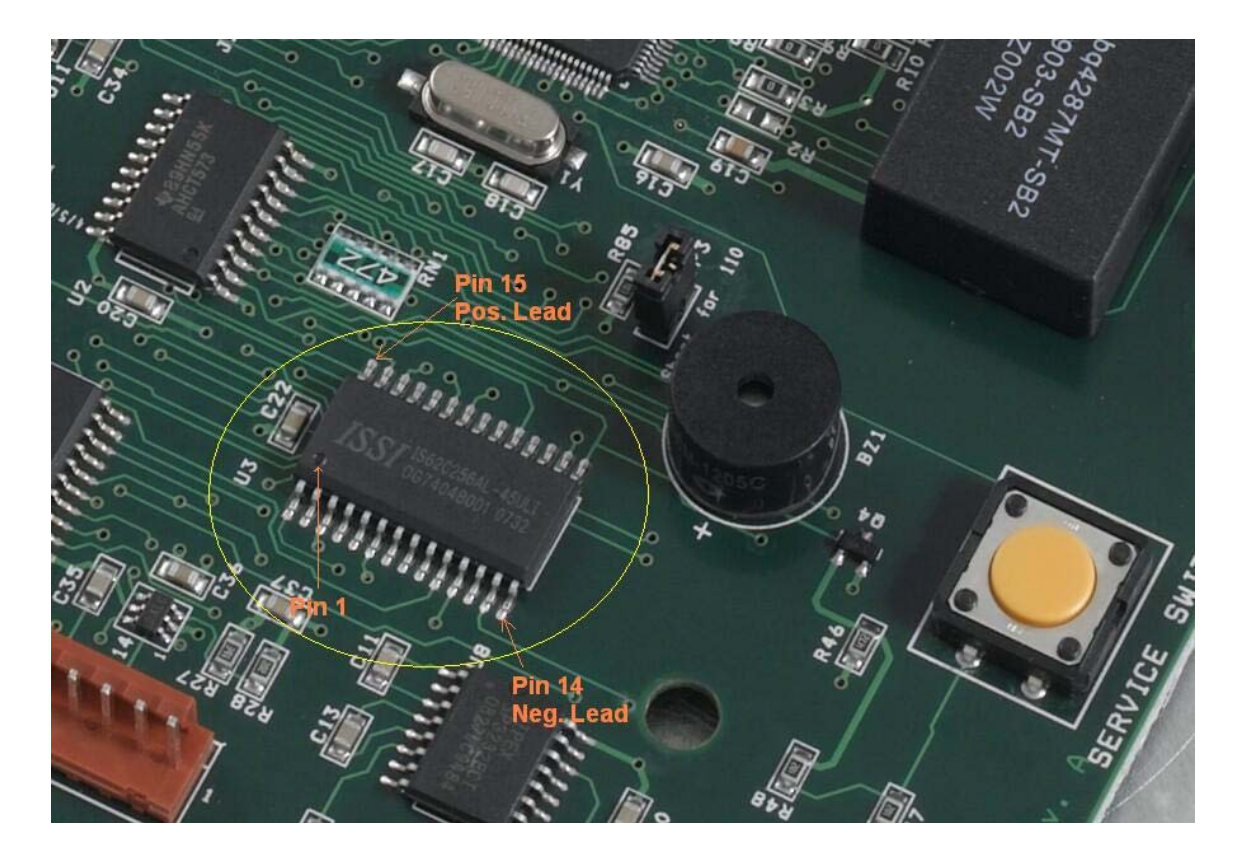